# nlsur postestimation — Postestimation tools for nlsur

Postestimation commands predict margins Remarks and examples Also see

# **Postestimation commands**

The following postestimation commands are available after nlsur:

| Command         | Description  Akaike's, consistent Akaike's, corrected Akaike's, and Schwarz's Bayesian information criteria (AIC, CAIC, AICc, and BIC, respectively) |  |  |
|-----------------|----------------------------------------------------------------------------------------------------|--|--|
| estat ic        |                                                                                                    |  |  |
| estat summarize | summary statistics for the estimation sample                                                                                                    |  |  |
| estat vce       | variance-covariance matrix of the estimators (VCE)                                                                                                   |  |  |
| estimates       | cataloging estimation results                                                                                                    |  |  |
| etable          | table of estimation results                                                                                                    |  |  |
| forecast        | dynamic forecasts and simulations                                                                                                    |  |  |
| hausman         | Hausman's specification test                                                                                                    |  |  |
| lincom          | point estimates, standard errors, testing, and inference for linear combinations of parameters                                                       |  |  |
| lrtest          | likelihood-ratio test                                                                                                    |  |  |
| * margins       | marginal means, predictive margins, marginal effects, and average marginal effects                                                                   |  |  |
| marginsplot     | graph the results from margins (profile plots, interaction plots, etc.)                                                                              |  |  |
| nlcom           | point estimates, standard errors, testing, and inference for nonlinear combinations of parameters                                                    |  |  |
| predict         | fitted values, residuals, etc.                                                                                                    |  |  |
| predictnl       | point estimates, standard errors, testing, and inference for generalized predictions                                                                 |  |  |
| test            | Wald tests of simple and composite linear hypotheses                                                                                                 |  |  |
| testnl          | Wald tests of nonlinear hypotheses                                                                                                    |  |  |

 $<sup>{}^{*}\</sup>mathrm{You}$  must specify the variables() option with nlsur.

# predict

#### **Description for predict**

predict creates a new variable containing predictions such as fitted values and residuals.

### Menu for predict

Statistics > Postestimation

### Syntax for predict

```
predict[type]newvar[if][in][, equation(eqno) yhat residuals]
```

These statistics are available both in and out of sample; type predict ... if e(sample) ... if wanted only for the estimation sample.

### **Options for predict**

equation(eqno) specifies to which equation you are referring. equation(#1) would mean that the calculation is to be made for the first equation, equation (#2) would mean the second, and so on. If you do not specify equation(), results are the same as if you had specified equation(#1).

yhat, the default, calculates the fitted values for the specified equation.

residuals calculates the residuals for the specified equation.

# margins

#### **Description for margins**

margins estimates margins of response for fitted values.

## Menu for margins

Statistics > Postestimation

## Syntax for margins

```
margins [marginlist] [, options]
margins [marginlist], predict(statistic ...) [options]
```

| statistic                            | Description                                            |  |
|--------------------------------------|--------------------------------------------------------|--|
| $	extit{y}$ hat $	extit{r}$ esiduals | fitted values; the default<br>not allowed with margins |  |
|                                      |                                                        |  |

Statistics not allowed with margins are functions of stochastic quantities other than e(b).

For the full syntax, see [R] margins.

# Remarks and examples

# ➤ Example 1

In example 2 of [R] nlsur, we fit a four-factor translog cost function to data for the US economy. The own-price elasticity for a factor measures the percentage change in its usage as a result of a 1% increase in the factor's price, assuming that output is held constant. For the translog production function, the own-price factor elasticities are

$$\eta_i = \frac{\delta_{ii} + s_i(s_i - 1)}{s_i}$$

4

Here we compute the elasticity for capital at the sample mean of capital's factor share. First, we use summarize to get the mean of s\_k and store that value in a scalar:

```
. use https://www.stata-press.com/data/r19/mfgcost
(Manufacturing cost)
. nlsur (s_k = \{bk\} + \{dkk\}*ln(pk/pm) + \{dkl\}*ln(pl/pm) + \{dke\}*ln(pe/pm))
       (s_1 = \{bl\} + \{dkl\}*ln(pk/pm) + \{dll\}*ln(pl/pm) + \{dle\}*ln(pe/pm))
       (s_e = {be} + {dke}*ln(pk/pm) + {dle}*ln(pl/pm) + {dee}*ln(pe/pm)),
       ifgnls
 (output omitted)
. summarize s k
    Variable
                       Nhs
                                            Std. dev.
                                                             Min
                                                                         Max
                                   Mean
                        25
                                .053488
                                            .0044795
                                                          .04602
                                                                      .06185
. scalar kmean = r(mean)
```

Now, we can use nlcom to calculate the elasticity:

```
. nlcom (([dkk]_cons + kmean*(kmean-1)) / kmean)
      nl 1: ([dkk] cons + kmean*(kmean-1)) / kmean
```

|       | Coefficient | Std. err. | z     | P> z  | [95% conf. | interval] |
|-------|-------------|-----------|-------|-------|------------|-----------|
| _nl_1 | 3952986     | .1083535  | -3.65 | 0.000 | 6076676    | 1829295   |

If the price of capital increases by 1%, its usage will decrease by about 0.4%. To maintain its current level of output, a firm would increase its usage of other inputs to compensate for the lower capital usage. The standard error reported by nlcom reflects the sampling variance of the estimated parameter  $\delta_{kk}$ , but nlcom treats the sample mean of s\_k as a fixed parameter that does not contribute to the sampling variance of the estimated elasticity.

#### Also see

[R] **nlsur** — Estimation of nonlinear system of equations

[U] 20 Estimation and postestimation commands

Stata, Stata Press, Mata, NetCourse, and NetCourseNow are registered trademarks of StataCorp LLC. Stata and Stata Press are registered trademarks with the World Intellectual Property Organization of the United Nations. StataNow is a trademark of StataCorp LLC. Other brand and product names are registered trademarks or trademarks of their respective companies. Copyright © 1985–2025 StataCorp LLC, College Station, TX, USA. All rights reserved.

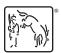

For suggested citations, see the FAQ on citing Stata documentation.